13 ISBN 978712126238X

出版时间:2015-7

页数:244

作者:兰洋,温迎福

版权说明:本站所提供下载的PDF图书仅提供预览和简介以及在线试读,请支持正版图书。

www.tushu111.com

Selenium TestNG

 $CTO$ 

 $\aleph$ 

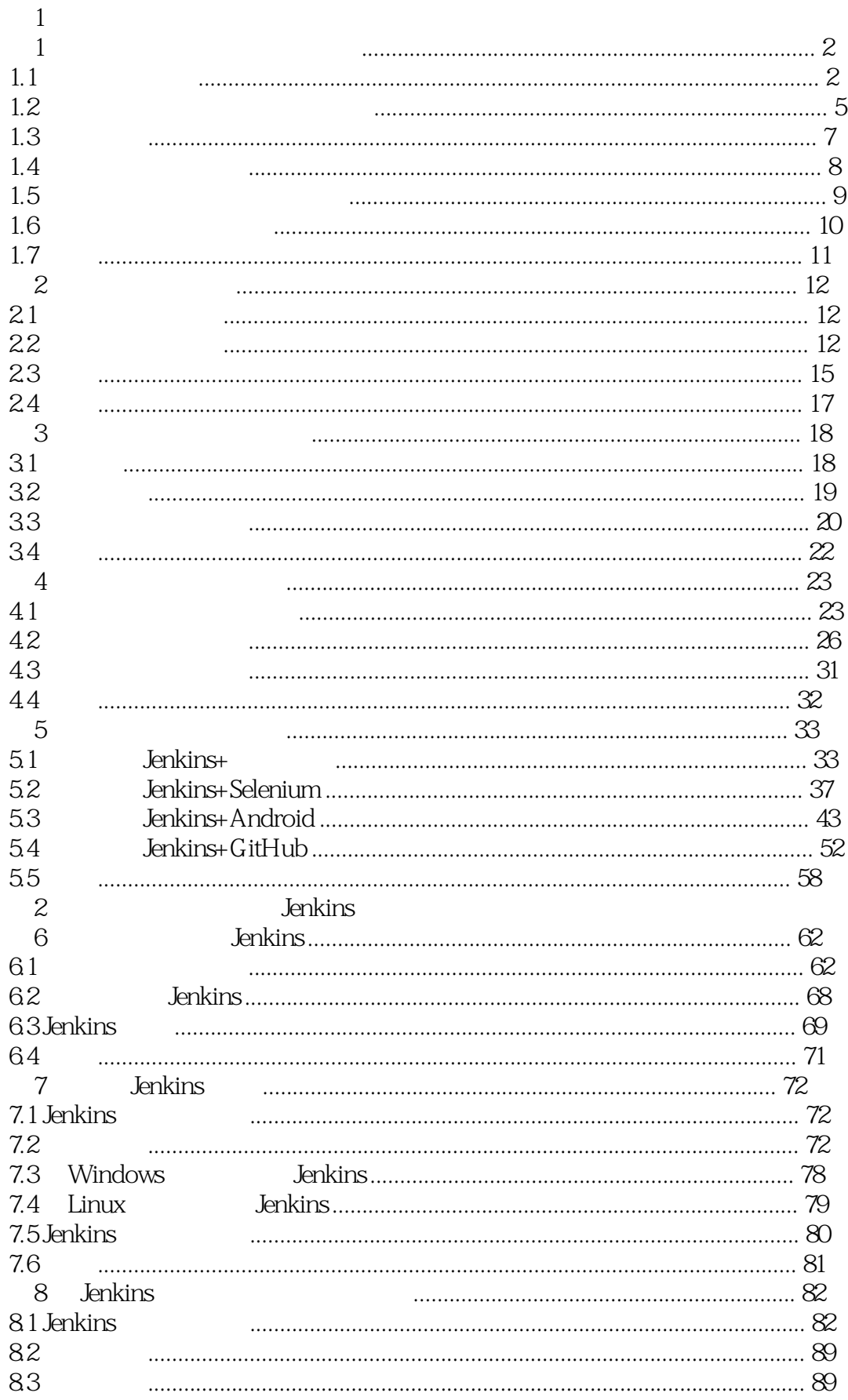

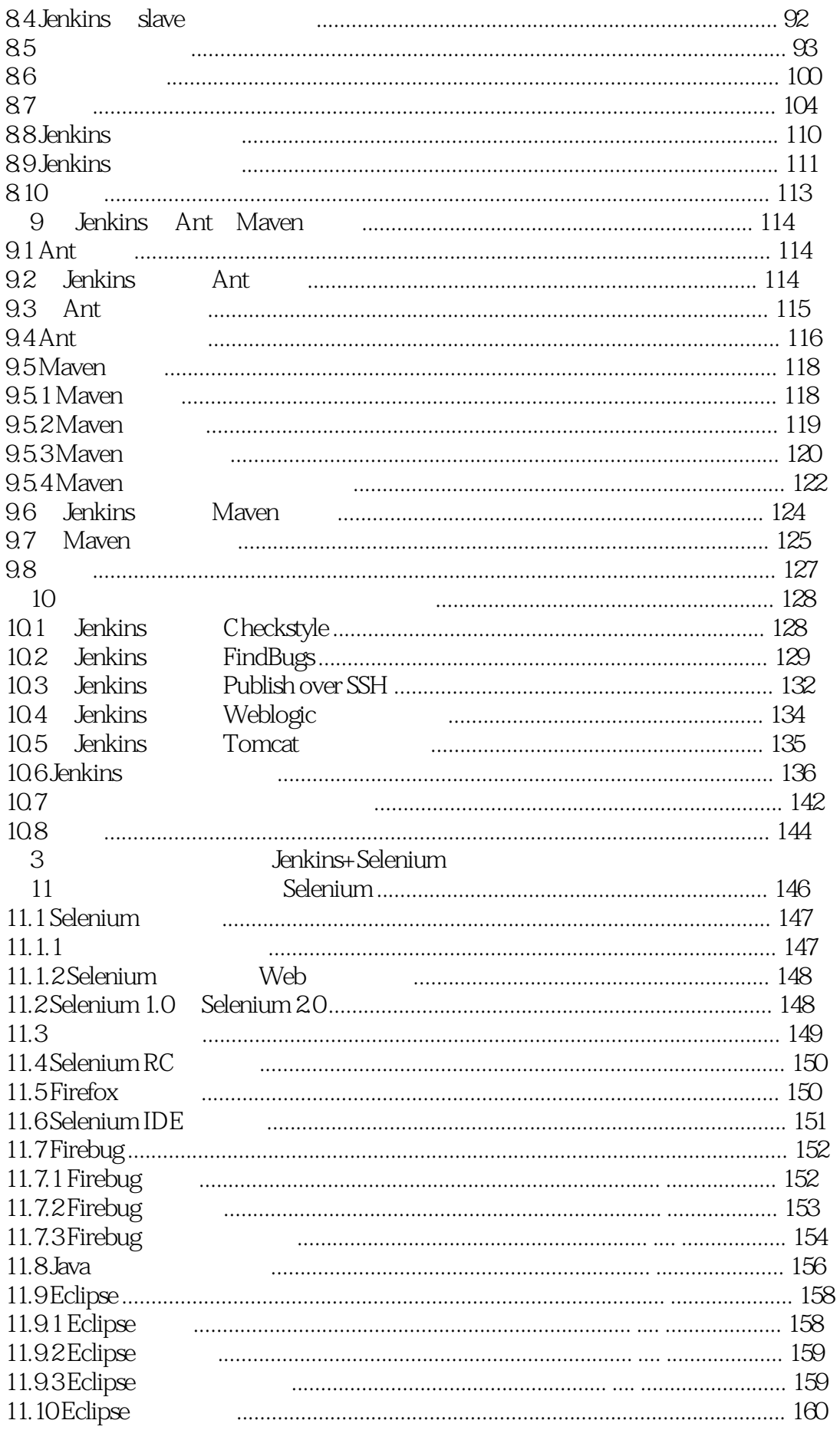

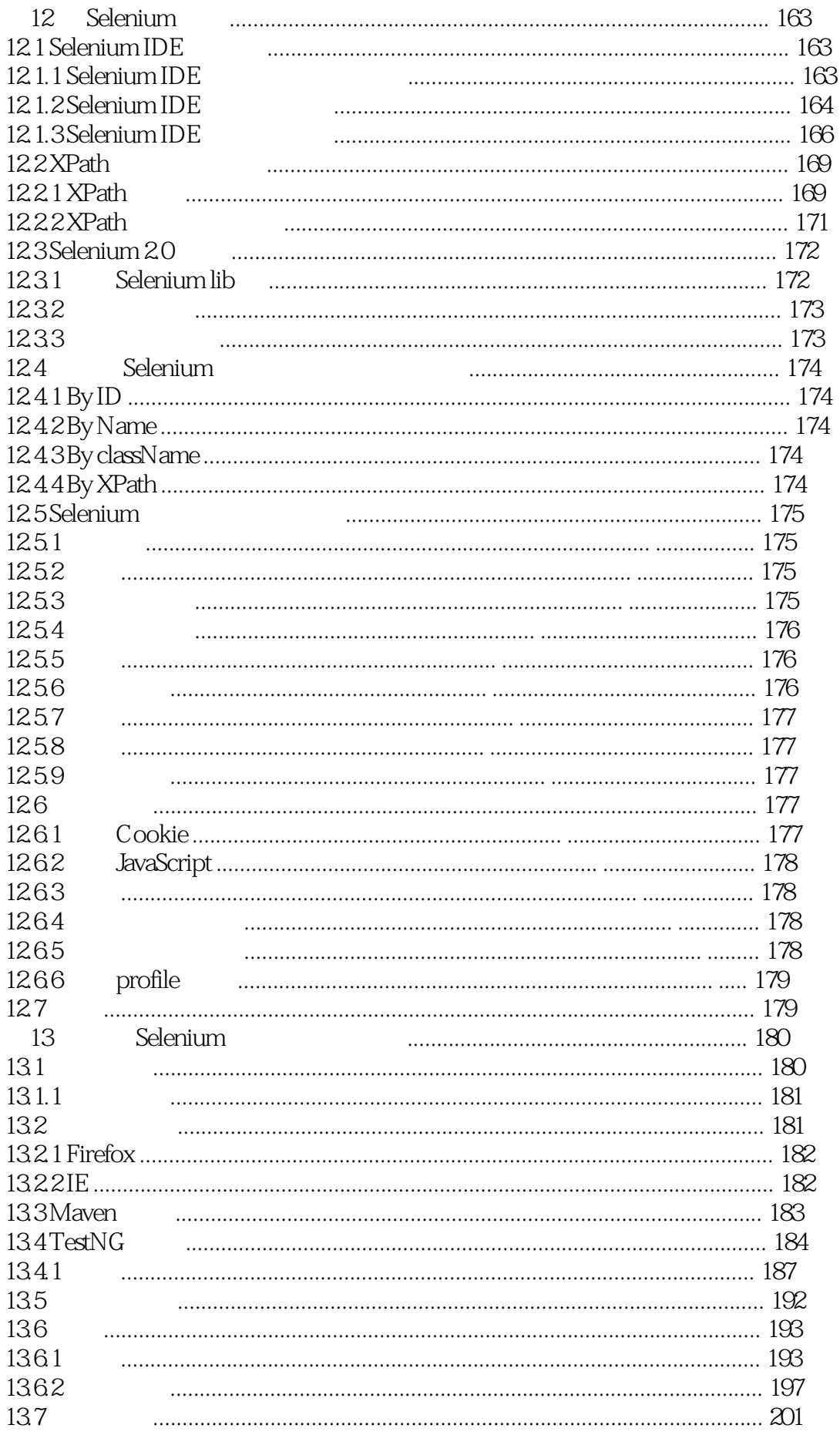

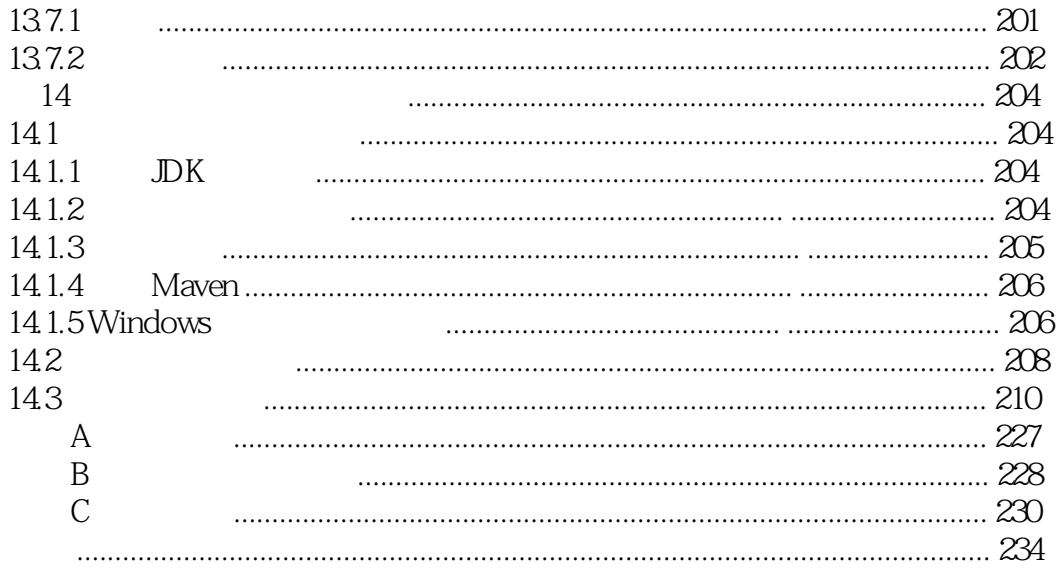

 $\mathbf{1}$ 

- 2 jenkins selenium<br>3
- $3$
- denkins and the selection of the selection of the Selenium Selenium selection of the Selenium selection of the  $\sim$
- $\overline{0}$  $4\frac{1}{4}$  ,  $3\frac{1}{4}$

 $4$ 

本站所提供下载的PDF图书仅提供预览和简介,请支持正版图书。

:www.tushu111.com